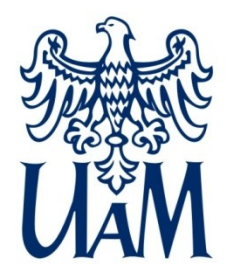

UNIWERSYTET IM. ADAMA MICKIEWICZA W POZNANIU

Wydział Matematyki i Informatyki

# **Programowanie funkcyjne**

www.wmi.amu.edu.pl

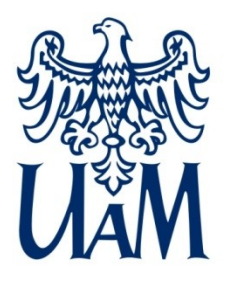

#### Ostatnim razem

Za [Wikipedią](https://pl.wikipedia.org/wiki/Funkcja):

Funkcja (łac. functio, -onis "odbywanie, wykonywanie, czynność") – dla danych dwóch zbiorów *X* i *Y* przyporządkowanie każdemu elementowi zbioru *X* dokładnie jednego elementu zbioru *Y*.

Czy można tak programować, aby program był złożeniem wielu funkcji?

Do pewnego stopnia TAK.

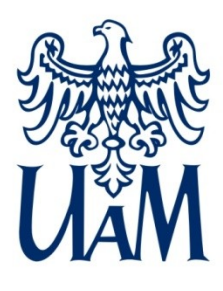

#### W świecie Javy

Pakiet [java.util.function](https://download.java.net/java/early_access/loom/docs/api/java.base/java/util/function/package-summary.html):

- Function<T,R> funkcja, przyjmuje T, zwraca R
- Predicate<T> predykat (funkcja, która przyjmuje T, zwraca Boolean)
- Consumer<T> konsument (funkcja, która przyjmuje T, nie zwraca nic [gdy potrzeba typu: Void])
- Supplier<R> dostawca (funkcja bezargumentowa, zwraca R)
- UnaryOperator<T> funkcja, która przyjmuje i zwraca T

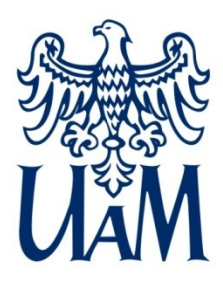

#### W świecie Javy

Pakiet [java.util.function](https://download.java.net/java/early_access/loom/docs/api/java.base/java/util/function/package-summary.html):

- BiFunction<T,U,R> funkcja dwuargumentowa, przyjmuje T i U, zwraca R
- BiPredicate<T,U> predykat dwuargumentowy, przyjmuje
	- T i U, zwraca Boolean
- BiConsumer<T,U> konsument dwuargumentowy, przyjmuje T i U, nie zwraca nic
- BinaryOperator<T> funkcja, która przyjmuje dwa argumenty typu T i zwraca T

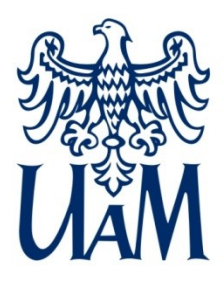

### W świecie Javy

#### Pakiet [java.util.function](https://download.java.net/java/early_access/loom/docs/api/java.base/java/util/function/package-summary.html), dla dociekliwych czym są:

- 
- ToDoubleFunction<T> ToIntFunction<T>
- ToDoubleBiFunction<T> ToIntBiFunction<T>
- DoubleBinaryOperator IntBinaryOperator
- DoubleConsumer IntConsumer
- DoubleFunction<R> IntFunction<R>
- DoublePredicate IntPredicate
- DoubleSupplier IntSupplier
- 
- DoubleToLongFunction IntToLongFunction
- DoubleUnaryOperator IntUnaryOperator
- ObjDoubleConsumer ObjIntConsumer
- BooleanSupplier (oraz Long zamiast Int)
	-
	-
	-
	-
	-
	-
	-
- DoubleToIntFunction IntToDoubleFunction
	-
	-
	-

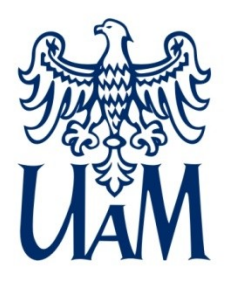

#### Pojęcie funktora

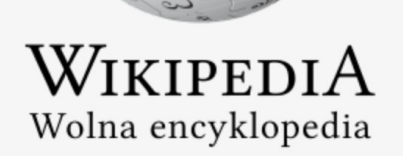

Strona główna Losuj artykuł Kategorie artykułów

#### Funktor (teoria kategorii) [edytuj]

W teorii kategorii funktor to odwzorowanie jednej kategorii do drugiej zachowujące złożenia i morfizmy tożsamościowe<sup>[a]</sup>. Można o nim myśleć jako o homomorfizmie wyższego rzędu. Ważne jest rozróżnienie dwóch typów funktorów: kowariantnych i kontrawariantnych.

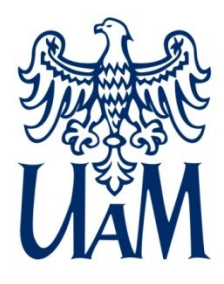

### Pojęcie funktora

(nie tylko) W Javie są metody, które przyjmują wszelkiego rodzaju funkcje (te z poprzednich slajdów).

W jakiś sposób trzeba im przekazać kod do wykonania:

- poprzez wyrażenie **lambda**,
- albo przez referencję do metody (ang. method reference).

Wyrażenia lambda i referencje do metod będziemy nazywać funktorem, bo pełni rolę funkcji i może zostać wywołany.

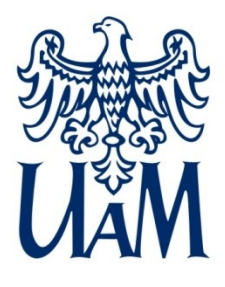

#### Przykład – kod imperatywny

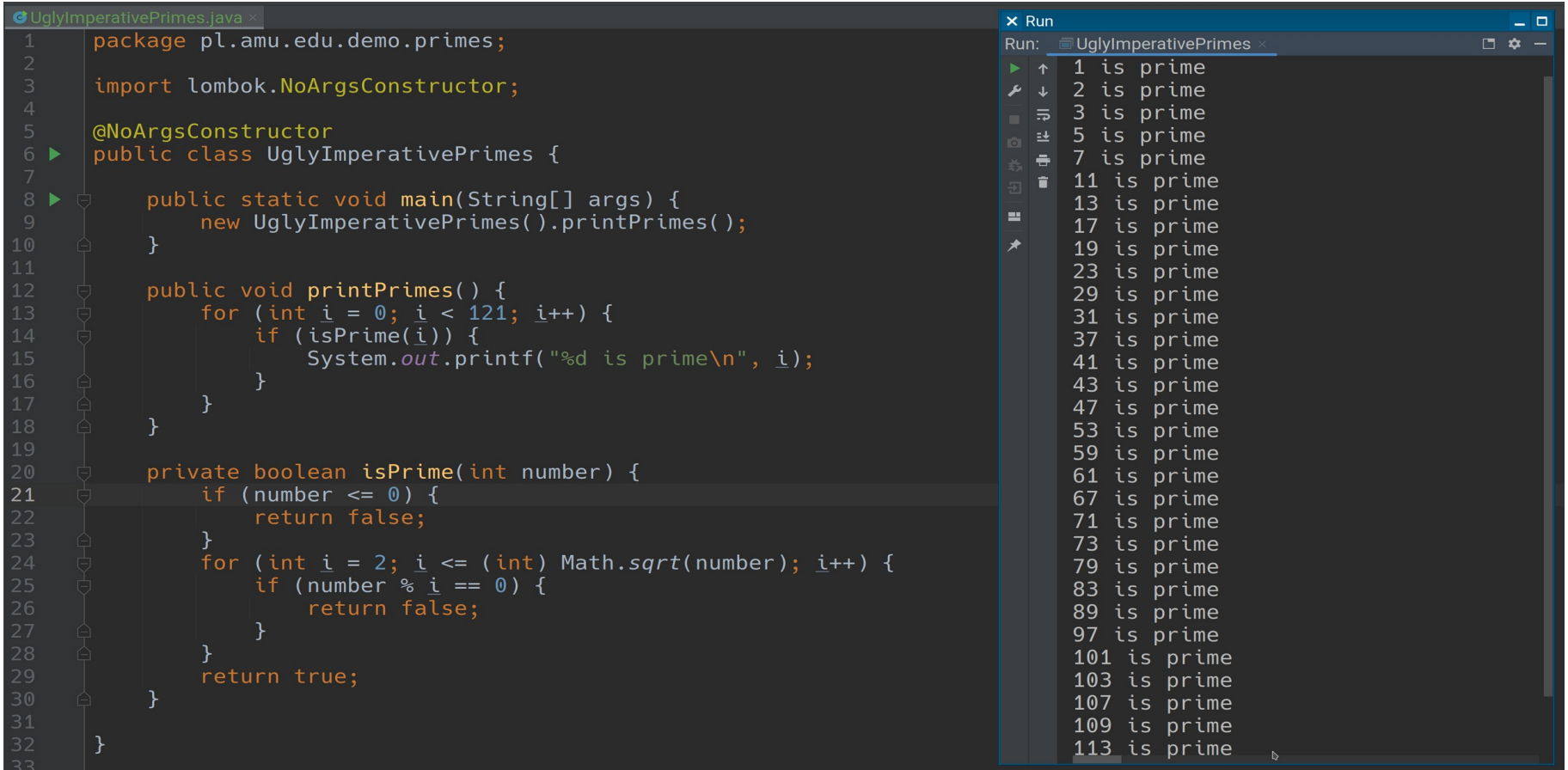

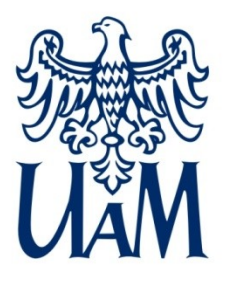

#### Przykład – kod funkcyjny

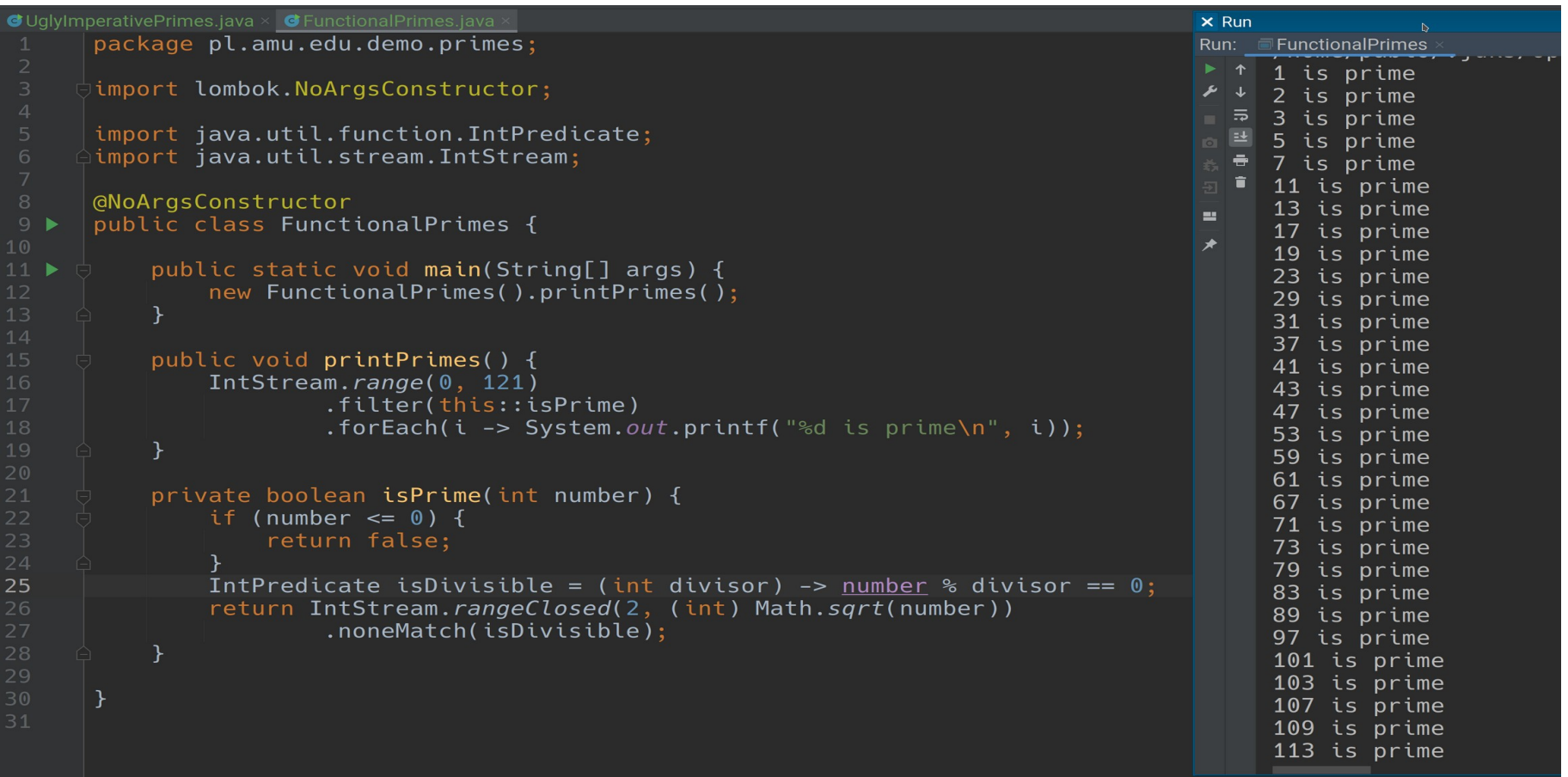

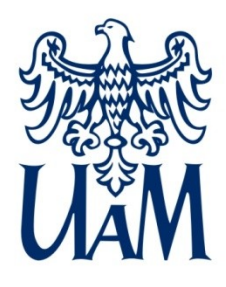

#### Map - Reduce

 List<Person> people; // niechaj mamy dane wielu ludzi var maxAge = people.stream() .mapToInt(Person::getAge)  $.$ reduce((age1, age2) -> max(age1, age2));

Idea: przetwarzamy (względnie) dużo danych i dla każdej pary redukujemy wynik do pojedynczej wartości. Na koniec dostajemy pojedynczą, zredukowaną wartość.

Ale: Rzadko jest potrzebne bezpośrednie wywołanie metody *reduce* na klasach Stream.

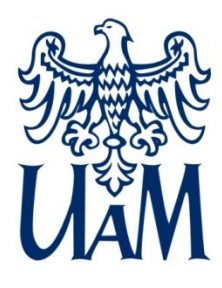

### Wbudowane metody redukcji

Pakiet [java.util.stream](https://docs.oracle.com/en/java/javase/19/docs/api/java.base/java/util/stream/package-summary.html), klasy typu IntStream, LongStream, DoubleStream zawierają metody:

- average() oblicza wartość średnią
- max() znajduje wartość maksymalną
- min() znajduje wartość minimalną
- sum() oblicza sumę (uwaga na przepełnienie dla int!)
- summaryStatistics() w zasadzie wszystko powyższe naraz
- count() zliczanie elementów

Dla dociekliwych: co z tego (i jak tego użyć) zawiera zwykły java.util.stream.Stream<T>?

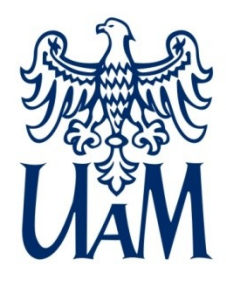

#### Co jeżeli lista jest pusta?

```
 List<Person> people; // niechaj mamy dane wielu ludzi
 var maxAge = people.stream()
         .mapToInt(Person::getAge)
        .max() var averageAge = people.stream()
         .mapToInt(Person::getAge)
```

```
 .average()
```
Pusta lista? I co?

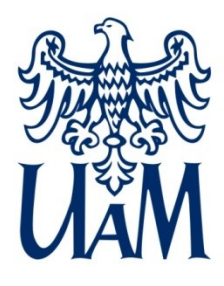

### Wzorzec projektowy Maybe

Odpowiedzią są klasy (z pakietu [java.util](https://docs.oracle.com/en/java/javase/19/docs/api/java.base/java/util/package-summary.html)):

- Optional<T>
- OptionalDouble
- OptionalInt
- OptionalLong

Każda z nich może zawierać element (isPresent() == true)  $lub nie(isEmpty() == true).$ 

UWAGA! Nie stosujemy ich jako pól w klasie!

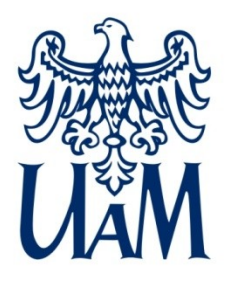

#### Przykład – wykorzystanie Optional

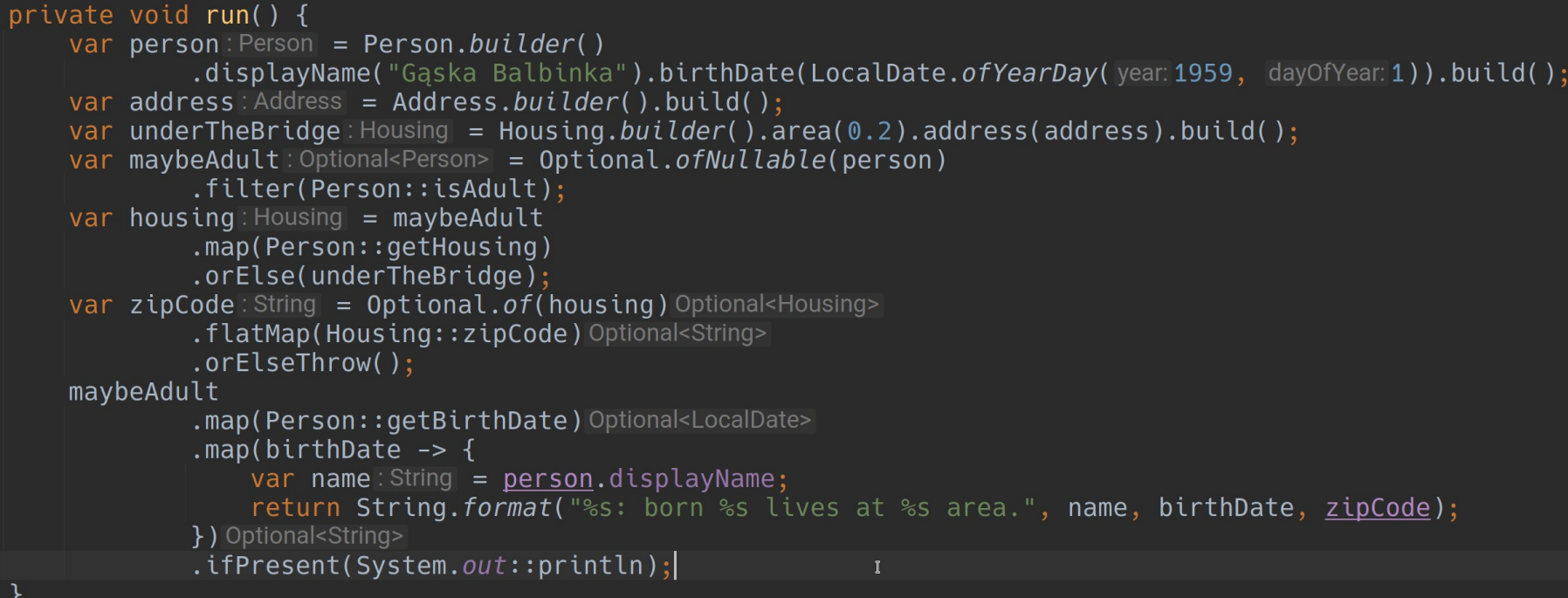

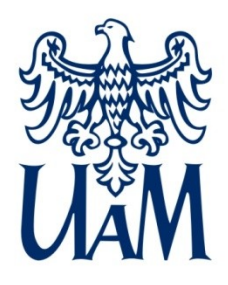

#### Dla dociekliwych – składanie

Co robią metody:

- **[Predicate::and](https://docs.oracle.com/en/java/javase/19/docs/api/java.base/java/util/function/Predicate.html#and(java.util.function.Predicate))**
- [Predicate::or](https://docs.oracle.com/en/java/javase/19/docs/api/java.base/java/util/function/Predicate.html#or(java.util.function.Predicate))
- [Predicate::not](https://docs.oracle.com/en/java/javase/19/docs/api/java.base/java/util/function/Predicate.html#not(java.util.function.Predicate))
- [Predicate::negate](https://docs.oracle.com/en/java/javase/19/docs/api/java.base/java/util/function/Predicate.html#negate())
- [Function::compose](https://docs.oracle.com/en/java/javase/19/docs/api/java.base/java/util/function/Function.html#compose(java.util.function.Function))
- [Function::andThen](https://docs.oracle.com/en/java/javase/19/docs/api/java.base/java/util/function/Function.html#andThen(java.util.function.Function))
- (bonus) [Predicate::isEqual](https://docs.oracle.com/en/java/javase/19/docs/api/java.base/java/util/function/Predicate.html#isEqual(java.lang.Object))

I jak z nich skorzystać (warto poszukać przykładów!)

#### [Function::identity](https://docs.oracle.com/en/java/javase/19/docs/api/java.base/java/util/function/Function.html#identity()) - zwraca to, co dostała – często używana.

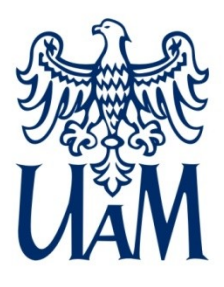

Co ważne:

- strumień da się przetworzyć **tylko jeden raz**. Jeżeli trzeba więcej razy, to trzeba zapisać (wynik pośredni?) w klasie List
- kod jest ewaluowany leniwie, tzn. żadna metoda map(), filter(), flatMap(), itd. nie wykona się dopóki nie wywołamy operacji terminalnej (takiej jak agregacja, redukcja, czy metody collect(), forEach())
- w wyrażeniach lambda, predykatach i funkcjach możemy korzystać tylko ze zmiennych efektywnie finalnych (tzn. takich, które nie będą przypisane więcej niż raz w ciele metody, lub po prostu mają modyfikator **final**)

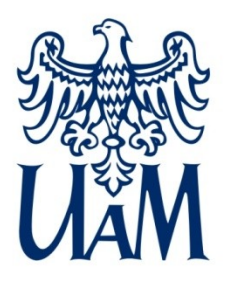

Wracając do strumieni:

- za ich pomocą możemy konwertować dane np. lista.stream()
	- .filter(<predykat>)
	- .map(<funkcja>)
	- .collect(Collectors.toList())
- możemy rzecz jasna także przetwarzać inne klasy: Map<String, List<Person>> bySurname = lista.stream() .collect(Collectors.groupingBy(Person::getDisplayName) bySurname.entrySet().stream

.map(...) // Map.Entry<String, List<Person>> -> ? .collect(…)

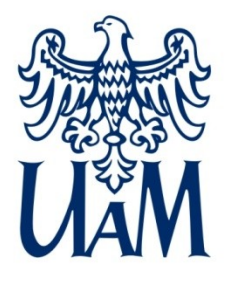

## Przykład parallel stream (i Try)

#### public class StreamExample {

```
public static void main(String[] args) {
    new StreamExample().run();
private void run() {
   // Huge number of threads!
   getPeople().parallel().mapToInt(Person::getAge).average().ifPresent(System.out::println);
   // Better solution, limiting the number of threads
    try (var pool = new ForkJoinPool(parallelism: 8)) {
        var maybeAverageAgeFuture: ForkJoinTask<OptionalDouble> = pool.submit(
                () -> getPeople().parallel().mapToInt(Person::getAge).average()
        );// io.vavr.control.Try
        var triedAverageAge: Try <Double> = Try . of (() -> maybeAverageAgeFuture.get( timeout:30, TimeUnit.SECONDS)
        ).map(OptionalDouble::orElseThrow);
        if (triedAverageAge.isSuccess()) \{ / / there is also isFailure()
            System.out.println(triedAverageAge.get()); // instead of if, one can use getOrElse()
```
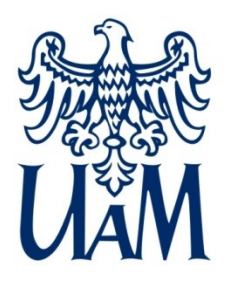

Strumień może działać wielowątkowo (.parallel()), ale:

- uruchamia ogromną liczbę wątków (jeżeli danych jest dużo)
- dzieli każdy strumień na dwie części, potem część na dwie części, i dalej aż dojdzie do pojedynczego zadania. Potem składa wynik w całość łącząc pojedyncze wyniki, wyniki z kolejnych części, aż osiągnie pełny wynik. To przykład algorytmu Divide & Conquer (dziel i zwyciężaj). Podział zadań na wątki przypomina diament
- należy stosować metodę pokazaną na obrazku: musimy ograniczać liczbę wątków uruchamianych równolegle, bo inaczej… Kury przestaną się cielić, a krowy nieść (zabijemy maszynę, na której to uruchamiamy).

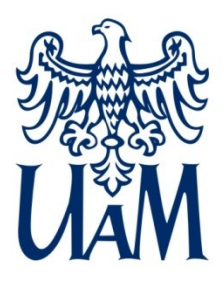

# Funkcyjne Try

Zamiast pisać try...catch można użyć funkcyjnego Try:

- nie ma w bibliotece standardowej Javy (trochę błąd)
- występuje np. w języku Scala (i wielu innych)
- jest w bibliotece vavr.io (patrz Maven Central)
- wygląda o niebo lepiej, ale
- nie nadaje się do zarządzania zasobami  $(patrix: try(var pool = ForkJoinPool(8)))$
- Java ma tzw. checked exceptions (gruby błąd), przez co Try musi łapać za dużo (Throwable w tym OutOfMemoryError) – to może spowodować bardzo poważne problemy

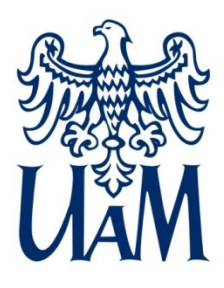

### Railway Oriented Programming

Idea:

- Dwa "potoki" przetwarzania:
	- dla normalnego poprawnego kodu
	- dla błędów

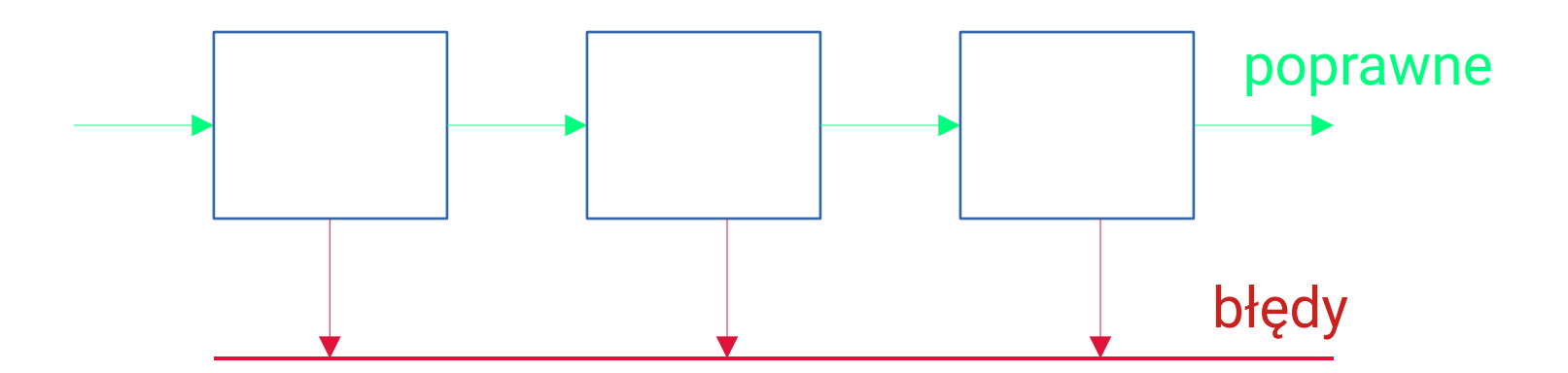

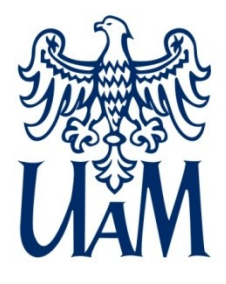

#### Railway Oriented Programming

#### public class EitherExample {

```
public static void main(String[] args) {
    new EitherExample().run();
private void run() \sqrt{5}var balbina: Person = Person.builder()
            .displayName("Gaska Balbinka").birthDate(LocalDate.ofYearDay(year:1959, dayOfYear:1)).build();
    var poziomka: Person = Person.builder()
             .displayName("magic Poziomka").build();
    var maybeBalbinasAge: Either<ProcessingError, Integer> = getAge(balbina);
    var maybePoziomkasAge: Either<ProcessingError, Integer> = getAge(poziomka);
    System.out.printf("Is Balbinas age empty? %s\n", maybeBalbinasAge.isEmpty());
    System.out.printf("Is Poziomkas age empty? %s\n", maybePoziomkasAge.isEmpty());
    System.out.printf("Balbinas age: %d\n", maybeBalbinasAge.get());
    System.out.printf("Poziomkas error: %s\n", maybePoziomkasAge.getLeft());
private Either<ProcessingError, Integer> getAge(Person person) {
    if (isNull(person.birthDate)) {
        // konwencja: błędy po lewej
        return Either.left(ProcessingError.of(errorMessage: "No birthdate!"));
    return Either.right(person.getAge());
```
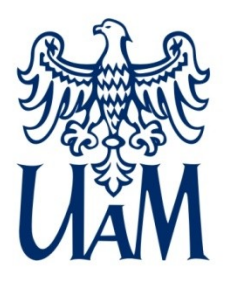

#### Either

Either może mieć albo wartość lewą (konwencja: błędną), albo prawą (poprawne wykonanie):

- po lewej mogą być oczywiście pochodne Exception
- po prawej cokolwiek tam powinno być przy prawidłowym przebiegu
- Either także jest monoidem, ma filter(), map(), flatMap()
	- niekoniecznie powinno być tam przekazane Either…
	- ma jeszcze mapLeft(), itd. (to nie jest klasyczny monad)

### <https://docs.vavr.io/>

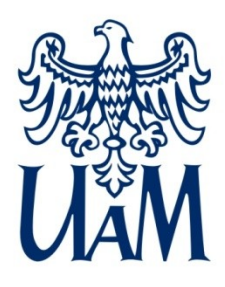

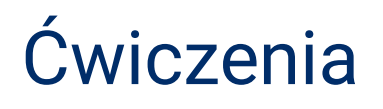

Ćwiczenia do prezentacji:

<https://link.wmi.amu.edu.pl/aorCs1>

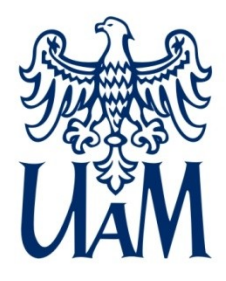

UNIWERSYTET IM. ADAMA MICKIEWICZA W POZNANIU

Wydział Matematyki i Informatyki

# Dziękuję za korporację (thank you for your corporation)

www.wmi.amu.edu.pl